Тогда генеральную совокупность представляет выборка, в случае репрезентативности выборки на генеральную совокупность могут быть распространены выявленные в выборочном исследовании закономерности.

Для определения допустимого объема выборки может быть использо-

вана следующая формула  

$$
n = \frac{t^2 s^2 N}{\delta^2 N + t^2 s^2},
$$

n – объем выборки, N – величина генеральной совокупности, s –выборочная дисперсия, δ–предельная ошибка выборки,  $t = 1.96 - 3$ начение в таблице распределения Стьюдента для вероятности 0,95.

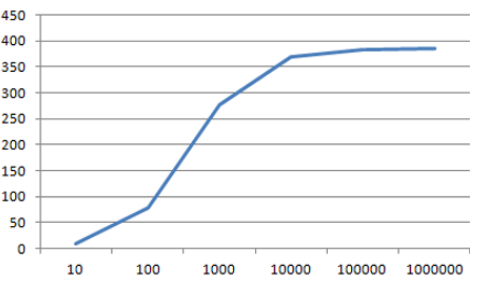

Заметим, что одна и та же выборка может быть репрезентативна по одним параметрам и нерепрезентативна – по другим.

Важным вопросом является обоснование погрешности, в пределах которой выборка признается репрезентативной.

### УДК 004.4`2

## **ИСПОЛЬЗОВАНИЕ ИГРОВОГО ДВИЖКА BLITZ3D ДЛЯ МОДЕЛИРОВАНИЯ ФИЗИЧЕСКИХ ПРОЦЕССОВ В ИНЖЕНЕРНЫХ ЗАДАЧАХ**

Студент гр. ПГ-п71 Платов И. М. Кандидат техн. наук, доцент Павловский А. М. Киевский политехнический институт им. Игоря Сикорского

При исследовании физических объектов возникает необходимость в моделировании и визуализации их поведения в различных условиях. Для решения данной задачи предлагается использовать игровой графический движок Blitz3D [1], который дает возможность моделировать физические процессы в трехмерном, или двухмерном пространствах. Blitz3D поддерживает модели реализованные в среде 3D-Max, с использованием современных инструментов и шаблонов. Пример реализации кода управления движением модели летательного аппарата и соответствующий ему графический объект приведены на рисунке 1.

Отличительной особенностью Blitz3D является низкий порог вхождения, что позволяет сосредоточиться непосредственно на моделировании процессов, без необходимости вникания в тонкости графических библиотек DirectX и OpenGL. Также для Blitz3D доступны следующие физические движки: PhysX

Wrapper, Nvidia PhysX, Newton, ODE, Tokamak. Они дают возможность реализовать динамику абсолютно твердого тела, систему столкновения объектов в изменяемом окружении виртуального пространства.

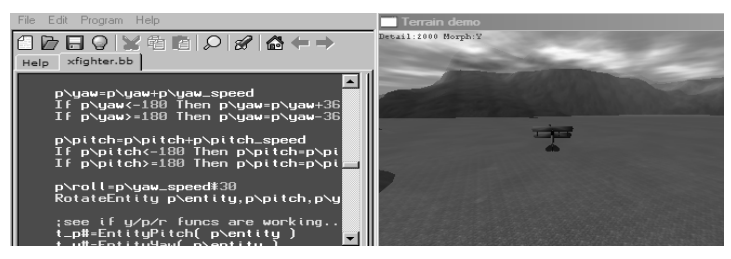

Рис. 1. Пример моделирования движения объекта в Blitz3D

Кроме того, игровой графический движок Blitz3D имеет упрощенные алгоритмы коммуникации с микроконтроллерами и отладочными платами, такими как Arduino. Discovery. Raspberry PI, что в свою очередь позволяет получать данные от подключенных чувствительных элементов, и как следствие, расширяет функциональные возможности системы.

#### Литература

1. Blitz3D [Электронный ресурс]. - Режим доступа: https://www.blitz3d.ru.

## **УДК 51**

# ВОЗРАСТНЫЕ ОСОБЕННОСТИ ЮНОШЕСКОГО ВОЗРАСТА. АНАЛИЗ РЕЗУЛЬТАТОВ ТЕСТА ПО ОПРЕЛЕЛЕНИЮ НАПРАВЛЕННОСТИ ЛИЧНОСТИ

Студенты гр. 11304117 Погонюк С. П., Цыганов А. М. Кандидат физ.-мат. наук, доцент Гундина М. А. Белорусский национальный технический университет

Для определения личностной направленности был проведен опрос с помощью виртуальной формы, созданной в открытом доступе, для студенческой группы (возраст 18-19 лет). Для этого была использована методика «Ориентационная анкета» (Б. Басс) [1].

Данной возрастной категории соответствует начало установления подлинной социально-психологической независимости. К сферам, в которых это проявляется, относятся самообслуживание, независимость в моральных суждениях, взглядах и поступках. Половина опрошенных студентов ответила, что наибольшее удовлетворение они получают при осознании того,